# **IMPLEMENTASI E-LEARNING DALAM UPAYA MENINGKATKAN KREATIVITAS DOSEN DAN MAHASISWA DI STAI ALHIKMAH JAKARTA**

#### **Abusiri, Ekawati, Sita Husnul Khotimah**

Sekolah Tinggi Agama Islam ALHIKMAH Jakarta *abusiri2014@gmail.com, ekawati@uinjkt.ac.id,* sita\_kh81@yahoo.co

#### *Abstract*

*The development of information technology and computer that develops very fast has positive impact on the daily life of society. The development of technology results in so many community services that have implemented ICT (Information and Communication Technology). In business, we often hear the term of e-business or e-commerce, in Governancy it is often called by e-government, and in the field of education it is known by e-learning. E-learning is an education system that uses electronic application to support learning and teaching activity using internet media or computer networks. To find out the utilization of e-learning by lecturers and students as learning media, in-depth study needs to be conducted. Islamic Religion College ALHIKMAH Jakarta is a college institution that tries to apply information technology and communication as the basis of learning and teaching process in every subject course held.*

*Keywords: Implementation, E-Learning, Creativity*

### **Abstrak**

*Perkembangan teknologi informasi dan komputer yang sangat cepat, berdampak positif pada kehidupan di masyarakat sehari-hari. Perkembangan teknologi menghasilkan begitu banyak layanan masyarakat sudah mengimplementasikan ICT (Information and Communication Technology). Dalam bisnis sering kita dengar dengan istilah e-business atau e-commerce, di dunia pemerintahan biasa disebut dengan istilah e-government dan bagi dunia pendidikan dikenal dengan istilah e-learning. E-learning adalah sistem pendidikan yang menggunakan aplikasi elektronik untuk mendukung belajar mengajar dengan menggunakan media Internet atau jaringan komputer, maupun dengan komputer standalone. Untuk mengetahui pemanfaatan e-learning oleh dosen dan mahasiswa sebagai media pembelajaran perlu dilakukan kajian secara mendalam. Sekolah Tinggi Agama Islam ALHIKMAH Jakarta merupakan sebuah lembaga perguruan tinggi yang mencoba menggunakan teknologi informasi dan komunikasi sebagai dasar dalam setiap proses belajar mengajar di setiap mata kuliah yang diselenggarakannya.* 

**Kata Kunci:** *Implementasi, E-Learning, Kreativitas*

# **A. PENDAHULUAN**

Perguruan Tinggi merupakan pelaksana sekaligus ujung tombak dari pelaksanaan pendidikan. Peranan perguruan tinggi sebagai pelaksana pendidikan tidak lepas dari proses belajar mengajar yang merupakan inti dari menumbuhkembangkan minat, bakat, serta kreativitas mahasiswa. Proses belajar mengajar yang terjadi di lingkungan pendidikan diharapkan dapat mengembangkan kreativitas mahasiswa yang sesuai dengan tuntutan dari masyarakat serta perkembangan teknologi informasi yang saat ini semakin pesat. Untuk menjawab tantangan tersebut diperlukan suatu model pembelajaran yang inovatif dan kreatif dalam proses pembelajaran, sehingga kemampuan *output* yang dihasilkan mengalami peningkatan dari segi kecepatan mempelajari bahan ajar yang akhimya dapat meningkatkan kreativitas dosen dan mahasiswa, baik dalam hal kecakapan intektual, strategi kogninif, informasi verbal, maupun dalam keterampilan motorik dan sikap $1$ 

Model pembelajaran yang inovatif dan kreatif diharapkan dapat mengelola dan mengembangkan komponen pembelajaran dalam suatu desain yang terencana dengan memperhatikan kondisi aktual dari unsur-unsur penunjang dalam implementasi pembelajaran yang akan dilakukan. Selain itu, untuk meningkatkan kreativitas mahasiswa maka diperlukan sarana yang membantu untuk mengembangkan kemampuan kognitif mahasiswa yaitu media pembelajaran. Media pembelajaran adalah segala jenis sarana pengajaran yang digunakan sebagai perantara dalam proses belajar mengajar untuk meningkatkan efektivitas dan efisiensi pencapaian tujuan pendidikan. Selain itu, juga diperlukan sebuah strategi belajar yang lebih memberdayakan mahasiswa. Sebuah strategi belajar yang tidak hanya mengharuskan mahasiswa menghafalkan fakta-fakta, akan tetapi sebuah strategi belajar yang mendorongnya untuk dapat mengkonstruksi atau membangun pengetahuan di benak mereka, serta dapat mengemukakan pendapatnya sendiri.2

<sup>1</sup> Kemampuan seseorang sebagai hasil belajar menurut Gagne dibedakan menjadi 5, yaitu kecakapan intelektual, strategi kognitif, informasi verbal, keterampilan motorik, dan sikap. Lihat Robert M. Gagne, *Prinsip-prinsip Belajar untuk Pengajaran* terjemahan Abdillah Hanafi dan Abdul Manan (Surabaya: Usaha Nasional, 1988), h. 66.

<sup>2</sup> Roestiyah N.K,. *Strategi Belajar Mengajar.* (Jakarta: Rineka Cipta, 2008), h. 1.

Perkembangan teknologi informasi dapat meningkatkan kinerja dan memungkinkan kegiatan dapat dilaksanakan dengan cepat, tepat, dan akurat, sehingga menghasilkan produktivitas yang tinggi. *E-learning* sebagai media elektronik dapat membawa dampak perubahan pada proses pembelajaran. Interaksi antara pengajar dan peserta didik, dalam hal ini dosen dan mahasiswa, tidak hanya dilakukan dengan tatap muka langsung tetapi juga dapat menggunakan media elektronik sebagai perantara sehingga suasana proses perkuliahan menjadi lebih menarik, visual dan interaktif.

Di sisi lain, perkembangan internet atau tekhnologi informasi yang demikian pesat, telah mengubah cara mengajar dosen dan cara belajar mahasiswa. Belajar tidak hanya melalui dosen dan buku, tetapi dapat juga melalui internet. Belajar dengan cara yang terakhir ini memiliki kelebihan karena tidak terikat kepada ruang dan waktu, belajar dapat dilakukan di mana saja dan kapan saja. Informasi dapat diperoleh dengan mudah, mulai dari bahan belajar sampai hiburan. Salah satu aplikasi di internet yang saat ini sedang trend adalah Blog. Perkembangan dunia internet ditengarai dengan semakin banyaknya jumlah situs web, yang menunjukkan ketergantungan dunia terhadap *world wide web* (WWW) cukup besar. Pemanfaatan situs web sebagai sarana kolaborasi dapat digunakan untuk memberi kesempatan pemerataan pengetahuan secara lebih luas dengan biaya yang relatif lebih murah dibandingkan mengadakan kelas tutorial. Sebuah situs web akan menjadi jembatan antara pengelola suatu lembaga pendidikan atau individu-individu dan para stakeholder serta calon pembelajar untuk melakukan pertukaran informasi. Memudahkan semua pihak untuk mengakses berbagai informasi dan pengetahuan terbaru serta melakukan diskusi terhadap subjek tertentu sehingga meningkatkan pengembangan pengetahuan.3

Perkembangan yang pesat dan dinamis dalam bidang Teknologi Informasi dan Komunikasi (TIK) atau *Information and Communication Technology* (ICT) merupakan motor penggerak

<sup>3</sup> http://msi.binus.ac.id/files/2013/05/0202-05-Tripujadi\_Faktor-Manusia-dan Ergonomis. pdf), diakses 5 Juli 2018.

pada hampir semua aspek kehidupan manusia, termasuk dunia pendidikan. Mereka yang tidak mampu atau tertinggal dalam memanfaatkan teknologi ini akan mengalami kesulitan dalam memenangkan persaingan yang makin ketat. Demikian pula dengan perguruan tinggi baik negeri maupun swasta, yang tidak segera meng-*up-grade* kemampuan dan penguasaan teknologinya akan tertinggal oleh perguruan tinggi lain dan pada gilirannya, akan ditinggalkan mahasiswanya.

STAI ALHIKMAH Jakarta adalah salah satu Perguruan Tinggi Keagamaan Islam Swasta (PTKIS) yang ada di kota Jakarta Selatan. Proses belajar mengajar di perguruan tinggi tersebut secara umum telah berjalan dengan baik. Tetapi masih jarang sekali dosen yang menggunakan media dalam pembelajaran berbasis *e-learning*. Proses pembelajaran masih berlangsung secara konvensional,<sup>4</sup> aktivitas menulis lebih dominan. Hanya sebagian kecil dosen yang menggunakan media dalam pembelajaran, itupun umumnya bukan media pembelajaran berbasis *e-learning*. Oleh karena itu, untuk meningkatkan pengetahuan dan pemahaman serta kemampuan dosen dan mahasiswa dalam bidang komputer dan internet, terutama pembuatan media pembelajaran berbasis *e-learning*, bantuan yang paling efisien sesuai keterbatasan waktu, dana, dan tenaga adalah melalui pelatihan dan pendampingan pembuatan media pembelajaran berbasis *e-learning* bagi dosen dan mahasiswa.

Adapun tujuan program belajar *e-learning* ini adalah untuk mempermudah dan mempersingkat proses belajar sehingga menjadi lebih efisien.<sup>5</sup> Hal ini juga untuk melatih mahasiswa agar lebih mandiri dalam mendapatkan ilmu pengetahuan yang dapat menjangkau wilayah geografis yang lebih luas, baik dalam berdiskusi maupun mendapatkan referensi. Selain itu, dengan *e-learning*  bisa membuat pembelajaran lebih mudah dan murah tidak hanya

<sup>4</sup> Pembelajaran konvensional lebih mentitikberatkan pada proses mentransfer pengetahuan yang dimiliki pengajar (dosen) kepada pembelajar (mahasiswa) yang cenderung membuat mahasiswa pasif dalam proses pembelajaran. Lihat Winarno Surakhmad, *Pengantar Interaksi Mengajar-Belajar*, (Bandung: Tarsito, 1984), h. 99; T. Buzan dan B. Buzan, *The Mind Map Book: How To Us Radiant Thingking to Maximize Your Brain's Untapped Potential* (London: BBC Book, 1993), h. 133; Martinis Yamin, *Strategi dan Metode Dalam Model Pembelajaran,* (Jakarta: Referensi, 2013), h. 6-7.

<sup>5</sup> Merry Agustina, "Pemanfaatan E-Learning Sebagai Media Pembelajaran," *Seminar Nasional Aplikasi Teknologi Informasi (SNATI)*, 2013.

terjadi di ruang lingkup kampus tetapi juga bisa dilakukan di ruang lingkup lainnya, dan melatih mahasiswa dapat belajar mandiri untuk mencari referensi pembelajaran ilmu pegetahuan yang tidak hanya didapatkan di ruang kelas, *e-learning* ini menjadikan solusi pembelajaran ketika dosen maupun mahasiswa tidak dapat hadir dalam perkuliahan tetapi tetap bisa mengikuti pembelajaran yang disampaikan. Dengan *e-learning* memungkinkan mahasiswa memiliki fleksibilitas belajar yang tinggi. Artinya, mahasiswa dapat mengakses bahan-bahan perkuliahan setiap saat dan berulangulang. Mahasiswa juga dapat berkomunikasi dengan dosen setiap saat. Dengan kondisi yang demikian ini, mahasiswa dapat lebih memantapkan penguasaannya terhadap materi pembelajaran atau perkuliahan secara kreatif. Bagi dosen *e-learning* juga memiliki beberapa manfaat, misalnya ia akan lebih mudah melakukan pemutakhiran bahan-bahan ajar yang sesuai dengan tuntutan perkembangan keilmuan yang terjadi dan dapat mengembangkan diri atau melakukan penelitian guna peningkatan wawasannya karena waktu luang yang dimiliki relatif lebih banyak.

Dengan penerapan *e-learning* di STAI ALHKIMAH Jakarta diharapkan dosen dan mahasiswa bisa mengikutinya dengan baik dan seefektif mungkin agar tujuan program ini bisa tercapai secara maksimal. Setelah ilmu tentang *E-learning* sudah bisa diterima dan difahami, dosen dan mahasiswa diharapkan mampu menerapkannya dalam proses pembelajaran atau perkuliahan. Program ini bisa terus diupdate dan dilanjutkan ke semua dosen dan mahasiswa melalui program pendampingan.

Dengan demikian, ke depan pembelajaran yang sifatnya konvensional bisa segera bergeser ke penggunaan media *e-learning*. Segala kendala yang selama ini dihadapi dosen dan mahasiswa terkait absensi, ketertinggalan mata kuliah, sulitnya bertemu dosen untuk bimbingan/konsultasi, dan lain sebagainya bisa teratasi melalui *e-learning* yang bisa di akses tak terbatas ruang dan waktu.

### **B. PENGERTIAN E-LEARNING**

*E-learning* adalah pembelajaran jarak jauh *(distance learning)*  yang memanfaatkan teknologi computer dan jaringan computer (*internet)*. *E-learning* memungkinkan pembelajar untuk belajar melalui komputer di tempat mereka masing-masing tanpa harus secara fisik pergi mengikuti pelajaran atau perkuliahan dikelas. Sistem pembelajaran elektronik adalah cara baru dalam proses belajar dan mengajar. *E-learning* merupakan salah satu dasar dan konsekuensi logis dari perkembangan teknologi informasi dan komunikasi ICT. Dengan *e-learning*, peserta ajar (*learner* atau pengguna) tidak perlu duduk dengan manis di ruang kelas untuk menyimak setiap ucapan dari seorang dosen secara langsung. *E-learning* juga dapat mempersingkat waktu tatap muka langsung dan jadwal target waktu pembelajaran dan sekaligus dapat menghemat biaya yang harus dikeluarkan oleh sebuah program studi atau program pendidikan.<sup>6</sup>

*E-learning* merupakan kepanjangan dari Elektronic Learning, yaitu salah satu metode baru dalam proses belajar mengajar yang menggunakan media elektronik khususnya internet sebagai system pembelajarannya.7 *E-learning* merupakan alasan dasar dan konsekuensi logis dari perkembangan teknologi informasi dan komunikasi ICT .

### **C. SEJARAH E-LEARNING**

*E-learning* atau pembelajaran elektronik pertama kali diperkenalkan oleh Universitas Illinois di Urbana-Champaign dengan menggunakan sistem intruksi berbasis komputer *(computer– assisted instruction)* dan komputer bernama PLATO. Sejak itu, *e -*

<sup>6</sup> Lihat: Ali Muhammad, Sigi Y, dkk, *Studi Pemanfaatan E-learning Sebagai Media Pembelajaran Guru dan Siswa SMK di Yogyakarta,* 27 Oktober 2009 *(online),* (http:// www.elektro.uny.ac.id/muhal). diakses 06 Juli 2019; Wina Sanjaya, *Media Komunikasi Pembelajaran*, (Jakarta: Kencana, 2012), h. 205; Marc J. Rosenberg. *Beyond E-learning*.(San Francisco: Preifer, 2006). h. 5; Rusman, *Model-Model Pembelajaran,* (Jakarta: PT RajaGrafindo Persada, 2014), h. 346.

<sup>7</sup> Satria Wahono, Romi, *meluruskan- salah-kaprah-tentang- e-learning (Online),* http:// romisatriawahono.net/ 2012/01/23, diakses 11 Juli 2018; Batool Zareie a, Nima Jafari Navimipour,. *The effect of electronic learning systems on the employee's*, Iran: Departemen Manajemen Teknologi Informasi, Universitas Mizan, Tabriz, B Departemen Teknik Komputer, Cabang Tabriz, Universitas Azad Islam, Tabriz, Iran Navimipour, 2016 h. 167.

*learning* berkembang sejalan dengan kemajuan perkembangan dan teknologi. Perkembangan *e -learning* dari masa ke masa sebagai berikut:

- 1. Tahun 1990: Era CBT *(Computer Based Training)* dimana mulai bermunculan aplikasi *e -learning* yang berjalan dalam PC *standlone* atupun berbentuk kemasan CD-ROM. Isi materi dikemas dalam bentuk tulisan maupun *multimedia* dalam bentuk *exetensi* mpeg-1, mov atau avi.
- 2. Tahun 1994: Diterimanya CBT oleh masyarakat sejak tahun 1994 CBT muncul dalam bentuk paket-paket yang lebih menarik dan diproduksi secara masal.
- 3. Tahun 1997: LMS *(Learning Management system)*. Seiring dengan kemajuan teknologi *internet*, masyarakat di global mulai terhubung dengan *internet*. Kebutuhan informasi yang ada dapat diperoleh dengan cepat mulai dirasakan sebagai kebutuhan mutlak dan jarak serta lokasi bukanlah halangan lagi.
- 4. Tahun 1999: Sebagai tahun aplikasi *e -learning* berbasis web.

Perkembangan LMS menuju aplikasi *e -learning* berbasis web berkembang secara total, baik untuk pembelajar *(learner)* maupun administrasi belajar mengajarnya. Mulai digabungkan dengan situssitus informasi, artikel dan surat kabar. Isinya juga semakin kaya dengan perpaduan *multimedia, video streaming,* serta penampilan interaktif dalam berbagai pilihan format data yang lebih standar dan berukuran kecil.<sup>8</sup>

Melihat perkembangan *e- learning* dari masa ke masa yang terus berkembang mengikuti perkembangan teknologi, maka dapat dipahami bahwa *e- learning* akan menjadi sistem pembelajaran masa depan. Alasan *efektivitas* dan *fleksibilitas* akan menjadi faktor utama.

<sup>8</sup> C.J. Thornea, b, A.S. Lockeyb, c, P.K. Kimanie, I. Bullockb, d, S. Hampshireb, S. Begum-Alib. 2017. *e-learning in Advanced Life Support—What factors influence Assessment outcome?*. Irlandia: Jurnal Elsevier. 2017, h. 2.

# **D. KOMPONEN-KOMPONEN E-LEARNING**

Komponen-komponen *e- learning* diantaranya adalah:

- 1. Infrastruktur *e- learning*: Infrastruktur *e- learning* dapat berupa *personal computer* (PC), jaringan komputer, *internet*  dan perlengkapan multimedia.
- 2. Sistem dan aplikasi *e- learning*: sistem perangkat lunak yang *virtualisasi* proses belajar mengajar konvensional. Bagaimana manajemen atau mengolah kelas yang ada, pembuatan materi atau konten, forum diskusi, sistem penilaian *(rapor)*, sistem ujian online dan segala fitur yang berhubungan dengan manajemen proses belajar mengajar.
- 3. Konten *e- learning*: Konten dan bahan ajar yang ada pada *e- learning* system *(learning management system).* Konten dan bahan ajar cenderung berbentuk *multimedia-based content* (konten berbentuk *multimedia interaktif*) atau *textbased content* (konten berbentuk teks seperti pada buku pelajaran biasa).9

# **E. PEMAHAMAN SEPUTAR E-LEARNING**

Saat ini sudah sering terdengar istilah *e- learning*. *E-learning*  adalah kependekan dari *electronic learning* atau bisa dikatakan pembelajaran elektronik. Ketika pertama mendengar istilah tersebut mungkin akan terbayang adanya alat yang mampu memindahkan kecerdasan dengan helm yang terhubung dengan helm lain atau komputer melalui kabel-kabel yang terpasang di masing-masing helm.

Kenyataannya *e- learning* tidaklah transfer kecerdasan atau pengetahuan melalui alat-alat canggih seperti yang digambarkan di atas. *E-learning* yang berkembang saat ini adalah mengubah media penyampaian ke dalam bentuk digital berupa dokumen, audio maupun video. Jika semula buku berwujud lembaran-lembaran

<sup>9</sup> Winarno dan Johan Setiawan, "Penerapan Sistem E-Learning pada Komuntas Pendidikan Sekolah (*Home Schooling*)", dalam Jurnal *ULTIMA Infosys,* Vol. IV, No. 1, Universitas Multimedia Nusantara, 2013, hal. 46.

kertas berubah menjadi dokumen-dokumen digital yang tentu saja memerlukan alat atau perangkat khusus untuk membukanya.10

Tatap muka antara dosen dan mahasiswa dapat digantikan dengan video. Tatap muka demikian dapat dilakukan secara sinkron maupun asinkron. Ketika tatap muka sinkron dengan video, dosen maupun mahasiswa harus membuka perangkat yang mampu menyajikan komunikasi sinkron dalam bentuk video yang semuanya terhubung dalam jaringan internet. Sedangkan tatap muka asinkron, mahasiswa membuka rekaman penjelasan dosen dalam bentuk video. Tatap muka seperti ini dapat dilakukan meskipun dosen dan mahasiswa tidak dalam satu ruangan.

Media digital dalam beberapa hal dapat membantu dosen dan mahasiswa untuk menjelaskan maupun mempelajari materi. Meskipun demikian pemahaman mahasiswa masih ditentukan bagaimana mahasiswa menggunakan indra dan proses berfikir untuk memproses hal-hal yang ditangkap. Ada hal-hal yang menjadi mudah dengan media digital, akan ada hal-hal yang tetap tingkat kesulitannya.

# **F. LANGKAH-LANGKAH IMPLEMENTASI E-LEARNING**

Di sini dibahas cara-cara untuk membuat kelas maya yang diterapkan di STAI ALHIKMAH Jakarta dengan menggunakan moodle versi 3.1.3+. Materi yang dibahas antara lain mulai proses pemasangan aplikasi, mengatur tampilan, membuat mata kuliah dan aktivitasnya hingga penerapannya di jaringan lokal. Berikut langkah-langkahnya:

- 1. Silakan kunjungi situs elearning alhikmah di alamat e-alhikmah. com.
- 2. Klik login.
- 3. Silahkan Login dengan username dan password yang anda miliki dan silahkan klik tombol login.

<sup>10</sup> *Ibid.* Lihat juga Liesje Coertjens, dkk.. *Modeling Change in Learning Strategies throughout Higher Education: A Multi-Indicator Latent Growth Perspective.* in Journal Plos One, 2013, Vol. 8, Issue 7, h. 1-2.

- 4. Muncul Halaman baru dengan user login Anda.
- 5. Kelola course anda dengan klik tab my course sesuai dengan course yg ada.
- 6. Akan masuk ke halaman berikutnya.
- 7. Untuk mengelola course anda silahkan klik turn editing on.
- 8. Enroll user mahasiswa/mahasiswi untuk mengikuti course anda.
- 9. Halaman enroll.
- 10. Klik enroll.
- 11. Muncul halaman ini.
- 12. Cari user yang akan di enroll, assign role student.
- 13. Cara membuat materi pembelajaran lewat page, terlebih dahulu pastikan masuk ke dalam course, dan halaman course harus berada pada mode edit dengan menekan "Turn editing on". Kemudian tambah aktivitas (*activity*) pada sesi atau minggu yang diinginkan dengan menekan "Add an activity or resources". Setelah muncul kotak pilihan aktivitas, selanjutnya pilih "Page" dan klik Add.
- 14. Muncul halaman adding a new page
- 15. Isikan name sesuai materi yg akan dipaparkan
- 16. Isikan materi inti pada page content
- 17. Klik save untuk menyimpan
- 18. Materi anda akan muncul dihalaman course anda
- 19. Membuat forum diskusi: Pastikan masuk ke dalam course, dan halaman course harus berada pada mode edit dengan menekan "Turn editing on". Kemudian tambah aktivitas (*activity*) pada sesi atau minggu yang diinginkan dengan menekan "Add an activity or resources". Setelah muncul kotak pilihan aktivitas, selanjutnya pilih "Forum" dan klik Add. Kelengkapan yang perlu diisi ialah sebagai berikut:
- a. Forum name: berisi nama forum
- b. Description: berisi tentang deskripsi forum, yang dapat meliputi instruksi dalam melaksanakan diskusi dan apa saja yang akan didiskusikan didalamanya. **Catatan!**  Jangan lupa mencentang "Display description on course page".
- c. Forum type: jenis tampilan forum yang akan digunakan.
- d. Maximum attachment size: ukuran maksimal lampiran yang akan dimasukkan.
- e. Maximum number of attachments: jumlah lampiran maksimal yang boleh dimasukkan.
- f. Visible: jika dipilih "Show" maka forum akan ditampilan di course.
- g. Group mode: jika dipilih "No group" maka semua grup yang ada pada e- learning tersebut akan melihat isi percakapan di forum. Jika dipilih "Separate group" maka hanya anggota grup saja yang dapat melihat forum tersebut.
- 20. Halaman pembuatan forum
- 21. Halaman Upload Materi
- 22. Kalau sudah klik save and display
- 23. Membuat Tugas, pastikan masuk ke dalam course yang akan diberikan/ dimasukkan tugas di dalamnya. Caranya pada kolom Navigation, pilih **Courses > "pilih kategori tempat course diletakkan" > klik pada course yang diinginkan**.
- 24. Tampilan course yang dipilih tadi ialah seperti berikut ini. Dalam contoh ini halaman course belum terisi sama sekali. Selanjutnya akan kita isi dengan *activity* yang sesuai. Sebelum menambahkan aktivitas dalam e- learning, jangan lupa untuk menekan "**Turn Editing On**" disebelah kanan atas untuk membuat course menjadi mode edit.
- 25. Setelah tombol "Turn editing on" ditekan, selanjutnya untuk membuat aktivitas baru, klik "Add an activity or resources" pada sesi atau minggu yang akan kita masukkan tugasnya.
- 26. Setelah itu akan muncul kotak yang menampilkan berbagai aktivitas yang dapat dimasukkan dalam course. Namun untuk membuat tugas, maka pilih Assignment (paling atas). Selanjutnya klik "Add".
- 27. Akan muncul beberapa form yang perlu diisi untuk kelengkapan/ rincian dari tugas yang dibuat.

Kelengkapan yang perlu diisi ialah sebagai berikut:

- a. Assignment name: berisi nama tugas
- b. Description : berisi tentang deskripsi tugas, yang dapat meliputi instruksi dalam mengerjakan tugas dan informasi – informasi lain seperti waktu pengumpulan, dan sebagainya. **Catatan!** Jangan lupa mencentang "Display description on course page".
- c. Additional files: pada bagian ini kita dapat mengupload file, jika menghendaki untuk memberikan instruksi atau format tugas dalam berbentuk file.
- d. Allow submissions from: berisi tanggal dan jam penguploadan tugas dimulai, sehingga sebelum tanggal itu pengguna tidak dapat mengupload tugasnya.
- e. Due date : berisi tanggal dan jam akhir dari pengumpulan atau penguploadan tugas. Namun setelah tanggal tersebut masih diizinkan untuk mengupload, tetapi ditandai telat.
- f. Cut-off date: berisi tanggal dan jam akhir dari pengumpulan atau penguploadan tugas, dan setelah tanggal tersebut penguploadan tugas akan ditutup sehingga pengguna tidak dapat mengupload setelah tanggal tersebut.
- g. Submission types: jenis pengumpulan tugasnya, berupa Online text atau file. Ketika memilih online text, jangan lupa untuk mengatur "World limit" yang dikehendaki.
- h. Maximum number of uploaded files: berisi maksimal jumlah file yang boleh diupload.
- i. Maximum submission size: ukuran maksimal file yang boleh diupload.
- j. Students submit in groups: Jika dipilih "yes" maka semua anggota dalam grup/ kelas akan dapat melihat tugas yang diupload.
- k. Visible: pilih "show" untuk memastikan tugas tersebut dapat terlihat oleh pengguna.
- 28. Setelah semua kelengkapan diisi secara lengkap, tekan "Save and Return to Course". Untuk dapat melihat semua submission dari pengguna, klik assignment yang dibuat, kemudian klik "View/grade all submissions".
- 29. Menambah Quiz, Membuka mata kuliah yang ingin diberi quiz kemudian klik Turn editing on.
- 30. Ketika menu edit sudah aktif klik Add an activity or resource.
- 31. Pilih Quiz kemudian klik Add
- 32. Isi nama quiz
- 33. Menentukan waktu Quiz
- 34. Isi grade to pass
- 35. Setting layout
- 36. Setting Question behavior
- 37. Setting review options
- 38. Tentukan overall feedback. Contoh untuk grade boundary 100 % diberi feedback TUNTAS, sedangkan pada grade boundary 78 % diberi feedback TIDAK TUNTAS. Maksud dari isian feedback tersebut adalah, mahasiswa akan dikatakan TUNTAS jika nilainya lebih dari atau sama dengan 78 (sesuai grade to pass yang ditetapkan), jika kurang dari 78 maka TIDAK TUNTAS.
- 39. Klik save
- 40. Tampilan kuis di halaman course
- 41. Membuat Soal Pilihan Ganda, klik quiz yang akan diisi soal
- 42. Klik Edit quiz
- 43. Tentukan maximum grade kemudian klik save dan beri centang

pada shuffle agar urutan soal yang muncul di halaman akun mahasiswa teracak.

- 44. Klik **Add** kemudian pilih **a new question**. Pilihan **from question bank** dan **a random question** dapat dilakukan jika sudah memiliki perbendaharaan soal di bank soal moodle. Jika baru pertama kali membuat soal atau ingin membuat soal baru, pilih **a new question.**
- 45. Pada dialog **Choose a question type to add** pilih **Multiple Choice** kemudian klik **Add**
- 46. Isi nama soal dan pertanyaan.
- 47. Pilih **One answer only**, centang **shuffle the choices** untuk mengacak pilihan, pilih jenis penomoran pada pilihan jawaban.
- 48. Isi pilihan pertama, kemudian tentukan **Grade** 100% jika ditetapkan sebagai jawaban yang benar, **None** jika bukan jawaban yang benar.
- 49. Klik **Save** maka soal sudah ditambahkan di dalam quiz
- 50. Untuk melihat tampilan soal dapat klik preview
- 51. Melihat history nilai mahamahasiswa, klik grade
- 52. Tampilan halaman grade report

Demikianlah langkah-langkah implementasi *e- learning* untuk membuat kelas maya sebagai upaya meningkatkan kreativitas dosen dan mahasiswa yang diterapkan di Sekolah Tinggi Agama Islam (STAI) ALHIKMAH Jakarta. Pendampingan yang berkelanjutan perlu terus dilakukan agar pemanfaatan tekhnologi IT (*e- learning*) ini semakin baik dan sempurna. Semoga bermanfaat.

# **G. PENGALAMAN BELAJAR TAFSIR KELOMPOK MAHASISWA DENGAN STRATEGI PEMBELAJARAN E-LEARNING**

Dari data yang dikumpulkan oleh Tim E-Learning STAI ALHIKMAH Jakarta11 mengenai hasil belajar mahasiswa STAI ALHIKMAH Jakarta yang belajar dengan strategi pembelajaran *E- Learning* menunjukkan bahwa skor rata-rata hasil belajar 31,82 dengan simpangan baku 2,45. Adapun rentangan empirik antara 28-37 dari rentang skor teoritis adalah 0 sampai dengan 40, sedangkan modus 31 dan median 32. Distribusi frekuensi dari data tersebut disajikankan pada tabel di bawah ini.

Tabel distribusi frekuensi hasil belajar kelompok mahasiswa yang belajar dengan menggunakan strategi pembelajaran E- Learning

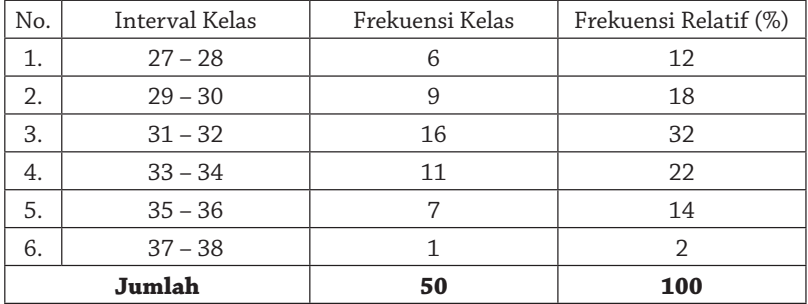

Berdasarkan informasi dari tabel di atas terlihat bahwa 15 mahasiswa (30%) berada di bawah rata-rata, 16 mahasiswa (32%) berada pada tingkat rat-rata dan 19 mahasiswa (38%) di atas ratarata. Pencapaian skor ini memberikan gambaran bahwa tingkat pencapain hasil belajar Tafsir pada kelompok ini cukup baik, artinya bahwa pencapaian tujuan pembelajaran mencapai sebesar 70%. Untuk memperjelas informasi dari tabel di atas, disajikan histogram sebagaimana terlihat pada gambar berikut:

<sup>11</sup> Untuk informasi lebih lengkap lihat Suhada (Tim E-Learning STAI ALHIKMAH Jakarta), *Pengaruh Strategi Pembelajaran E-Learning dan Kemandirian Mahasiswa dalam Belajar terhadap Hasil Belajar Mata Kuliah Tafsir,* Sekolah Tinggi Agama Islam (STAI) ALHIKMAH Jakarta, 2018.

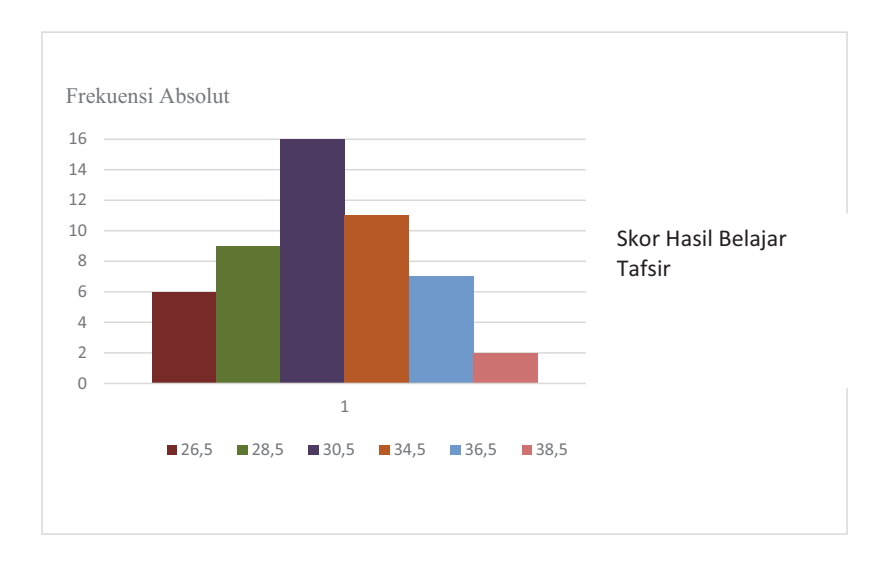

Secara keseluruhan, hasil analisis menyimpulkan bahwa ada peningkatan yang signifikan hasil belajar tafsir mahasiswa STAI ALHIKMAH Jakarta dengan strategi pembelajaran *e- learning*. Hasil secara keseluruhan mahasiswa yang belajar dengan strategi pembelajaran *e- learning* lebih tinggi daripada mahasiswa yang belajar dengan strategi pembelajaran Konvensional.

## **H. KESIMPULAN**

Dari hasil deskripsi data dan pembahasan yang telah dilakukan di atas dapat disimpulkan bahwa:

- 1. Kualitas pemanfaatan *e- learning* yang meliputi pengetahuan umum *e- learning*, frekuensi akses dan pemanfaatanya sebagai media pembelajaran bagi dosen dan mahasiswa di Sekolah Tinggi Agama Islam (STAI) ALHIKMAH Jakarta sudah cukup baik tetapi masih perlu ditingkatkan lagi sistem keamanan *user* dan *password* yang digunakan, guna untuk memberikan keamanan.
- 2. Aplikasi *e- learning* di Sekolah Tinggi Agama Islam (STAI) ALHIKMAH Jakarta ini mudah digunakan dan memiliki desain

*interface* yang sederhana, sehingga para admin dan siswa yang memakai aplikasi *e- learning* ini tidak mengalami kesulitan dalam mengoperasikannya.

- 3. Sistem *e- learning* adalah mutlak diperlukan untuk mengantisipasi perkembangan zaman dengan dukungan Teknologi Informasi dimana semua menuju ke era digital, baik mekanisme maupun konten yang digunakan.
- 4. Secara keseluruhan, tingkat pencapain hasil belajar mahasiswa Sekolah Tinggi Agama Islam (STAI) ALHIKMAH Jakarta yang belajar dengan strategi pembelajaran *e- learning* lebih tinggi daripada mahasiswa yang belajar dengan strategi pembelajaran Konvensional, yakni pencapaian tujuan pembelajaran mencapai sebesar 70%.

Penerapan *e- learning* pada pembelajaran mata kuliah akhirnya dapat menghemat biaya pengajaran dan penelitian, akan tetapi memerlukan investasi yang sangat besar pada saat memulainya, sehingga apabila tidak dikelola dengan baik dan benar maka akan mengakibatkan kerugian yang besar bagi pihak pengola dan pembuat.

Pemanfaatan *e- learning* membutuhkan budaya belajar mandiri dan kebiasaan untuk belajar. Kurangnya interaksi antar dosen (pengajar) dengan mahasiswa (peserta didik) atau bahkan antar mahasiwa itu sendiri bisa memperlambat terbentuknya budaya atau *values* dalam proses belajar dan mengajar.[]

# **DAFTAR PUSTAKA**

- Abdullah, M. F. N. L. dan Iannone, P., Analysis of Classroom Interaction From The Combined View of Self-regulating Strategies and Discourse Analysis: What Can We Do?. *Proceedings of The British Congress for Mathematics Education,* 2010.
- Agustina, Merry, "Pemanfaatan E- Learning Sebagai Media Pembelajaran," *Seminar Nasional Aplikasi Teknologi Informasi (SNATI)*, 2013.
- Buzan dan B. Buzan, *The Mind Map Book: How To Us Radiant Thingking to Maximize Your Brain's Untapped Potential* (London: BBC Book, 1993.
- Chaeruman, U. A., *Integrasi Teknologi Telekomunikasi dan Informasi (TTI) ke dalam Pembelajaran*. Makalah Seminar Nasional Teknologi Pembelajaran. Jakarta: Universitas Terbuka, 2004.
- Gagne, Robert M., *Prinsip-prinsip Belajar untuk Pengajaran*  terjemahan Abdillah Hanafi dan Abdul Manan, Surabaya: Usaha Nasional, 1988.
- http:// mahen-draokki. unpad.ac.id/ wpcontent/ aspek-pentingpembangunan- *e- learning*-system.pdf, diakses 5 Juli 2018
- http://id.wikipedia.org/wiki(analisis), diakses 5 Juli 2018
- http://msi.binus.ac.id/files/2013/05/0202-05-Tripujadi\_Faktor-Manusia-dan Ergonomis. pdf), diakses 5 Juli 2018.
- http://www.unimedia.ac.id, diakses 5 Juli 2018

Kamarga, *Sistem E-learning*. Jakarta: Salemba Empat, 2000.

- Karwati, Euis, *Peningkatan Mutu Belajar Mahasiswa Uninus melalui Pengembangan Sistem Informasi Pembelajaran*. Bandung: Laporan Penelitian LPPM UNINUS, 2013.
- L.C. Gregorio dan F.Shinohara. *Prosoects of Educational Innovations on e- learning*. Dalam *Proceeding of 3thSeminar-Workshop*

*on e- learning*. Tokyo dan Kyoto, Jepang, 30 August - 6 September 2004.

- Okki Mahendra Daniswara, *Aspek penting pembangunan e- learning system,* 2018.
- Pujadi, T. (2008). *Faktor Manusia dan Ergonomis Penggunaan Komputer untuk Meningkatkan Kesehatan dan Keselamatan Kerja (K3)*. Commit, 2 (2). (Online), (http://msi.binus. ac.id/files/2013/05/0202-05-Tripujadi\_Faktor-Manusiadan-Ergonomis.pdf), diakses 5 Juli 2018.
- Rice, William. (2006). *Moodle, E*‐*Learning Course Development: A Complete Guide to Successful learning using Moodle,*  Birmingham, UK: Packt Publishing. Seels and richey, 1994. http://umum.kompasiana.com, diakses 5 Juli 2018.
- Roestiyah N.K,. *Strategi Belajar Mengajar,* Jakarta: Rineka Cipta, 2008.
- Rosenberg, *Pemanfaatan MultimediadalamPendidikan*. Newyork: Addison Wesley Longman, 2001.
- Rusman, dkk., *Pembelajaran berbasis teknologi informasi dan komunikasi, mengembangkan profesionalitas guru*. Jakarta: PT. Raja Grafindo, 2011.
- Suradijono, SHR., *Problem Based Learning: Makalah Seminar Penumbuhan Inovasi Sistem Pembelajaran*: Pendekatan Problem Based Learning berbasis ICT (Information and Communication Technology), 15/5/2004, Yogyakarta, 2004.
- Surakhmad, Winarno, *Pengantar Interaksi Mengajar-Belajar*, Bandung: Tarsito, 1984.
- Utami Munandar, *Mengembangkan Bakat Dan Kreativitas Anak Sekolah*. Petunjuk bagi guru dan orang tua. Jakarta: PT Gramedia, 1999.
- Yamin, Martinis, *Strategi dan Metode Dalam Model Pembelajaran,* Jakarta: Referensi, 2013.